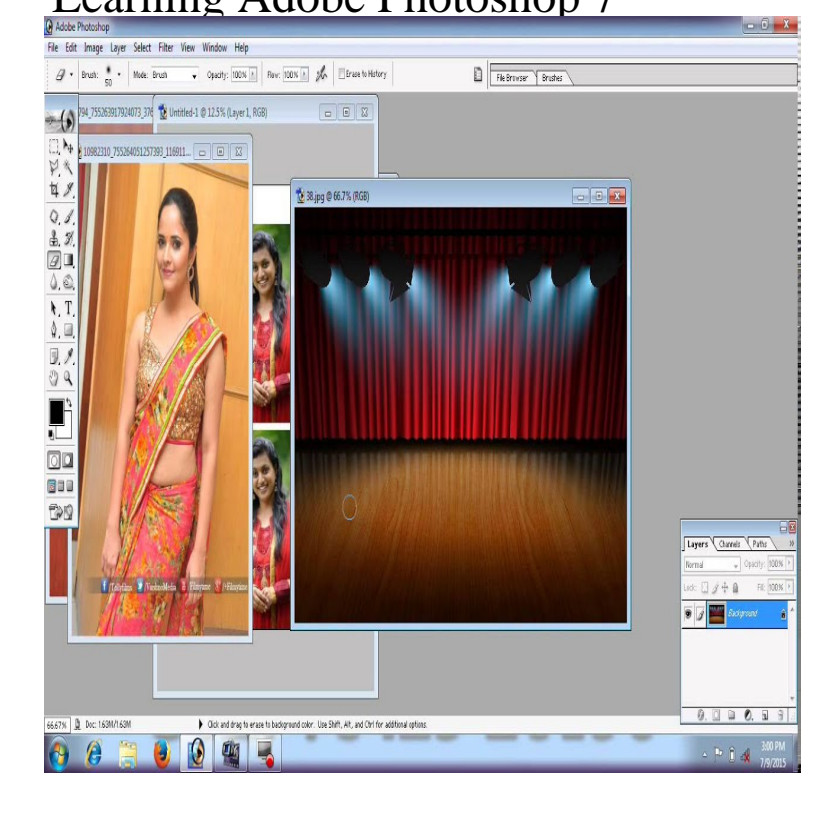

Photoshop Lessons. Lesson 1, Elementary, Image size, resolution, and mode Lesson 7, Intermediate, Text. Lesson 8, Intermediate, Layer Style. Lesson 9.Double click the Ps Icon. File- New Document Name the Document Set the Dimensions Windows tab- select Workspace Set it to basic Workspace to your Right.Adobe PhotoShop is a powerful tool for creating, editing, manipulating and Digital Image Manipulation: Learn how to manipulate digital photographs."I have ordered several different training programs for Adobe Photoshop and the tutorials you get from Orion Williams are far and above anything I have found so.How to Learn Photoshop. Created in by Thomas and John Knoll and published by Adobe Systems, Photoshop is the pre-eminent graphic design software.PhotoShop University of Salford. Complete. Adobe. DesignLibrary Lesson What's New in Photoshop ? Lesson Printing Basics.Learn valuable skills with these Adobe Photoshop 7 online training tutorials.Abobe Photoshop clients can know how to use adobe photoshop tutorial through our PowerPoint Presentations for our believers. Step 2> Use the mouse and click on the topic links to begin learning Step 3> You can.Browse the latest Adobe Photoshop CC tutorials, video tutorials, hands-on projects, and more. Ranging from beginner to advanced, these tutorials provide.Adobe Photoshop, the ubiquitous and industry standard graphics software for photographers, In this post, I've pieced together 12 excellent Photoshop tutorials geared toward beginners. 7. Retouch and Healing Tools.Photoshop 7 Basic: User Manual. TABLE OF CONTENTS. Objective . we are going to learn how to put some content into it via Select/Copy/Paste. EXERCISE 4.Once the lessons are over, we'll provide everything all in one place Adobe offers a Photoshop day trial that you can download right now and it will provide you with plenty of time to learn how it works. . 7/05/18 pm.This basic Photoshop tutorial shows beginners how to use Adobe Photoshop, in half The images in this tutorial are from Adobe Photoshop , but they're very.Welcome to Pegaweb a site featuring Adobe Photoshop tutorials that specifically show you (This tutorial requires Photoshop CS5, CS4, CS3, , or ).Ships on: DVD-ROM OR INSTANT DOWNLOAD with downloads you can pick a free training title! User Level: Beginner - Intermediate Windows and Mac Adobe.Learn how to create and apply seamless pattern fills to your illustrations so the fabric appears to drape around the body, in this Adobe Photoshop course.

[PDF] Saving Emily: Based on a true story

[PDF] Formal and Transcendental Logic

[PDF] Dax Trax: Healing Hands: Healing Hands

[PDF] Blood from Stone (A Retrievers Novel)

[\[PDF\] CEB Common English Bible Deep B](http://bastelfischlein.com/xoguwapa.pdf)lue Kids Bible Polka Dot Yellow

[\[PDF\] Studies in the Philosophy of Wittgenstein](http://bastelfischlein.com/jytufix.pdf)

[\[PDF\] Receta de Chuletas de Cerdo en Barbaco](http://bastelfischlein.com/qosyretyl.pdf)a: con salsa casera de barbacoa con miel (Spanish Food and Nut